<span id="page-0-0"></span>Quelques URL intéressantes à garder en tête :

<http://community.invisionpower.com/blog/1174/entry-8412-securing-your-community>

[http://community.invisionpower.com/resources/documentation/index.html/\\_/new-docs/ipboard/server](http://community.invisionpower.com/resources/documentation/index.html/_/new-docs/ipboard/server-environment-and-security/securing-your-community-r564)[environment-and-security/securing-your-community-r564](http://community.invisionpower.com/resources/documentation/index.html/_/new-docs/ipboard/server-environment-and-security/securing-your-community-r564)

Voir ce que cela donne aussi dans [Sécurité IPB](#page-0-0)

From: <https://wiki.montaigu.io/>- **Alban's Wiki**

Permanent link: **<https://wiki.montaigu.io/doku.php?id=ip.board:securite&rev=1390151419>**

Last update: **2021/04/18 22:24**

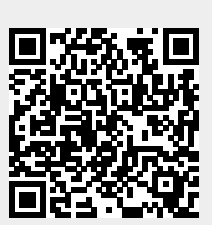